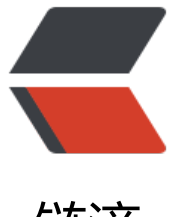

链滴

# spring boot 实[现分库](https://ld246.com)分表 (yml 方式)

作者: zousiliang

- 原文链接:https://ld246.com/article/1567322304545
- 来源网站:[链滴](https://ld246.com/member/zousiliang)
- 许可协议:[署名-相同方式共享 4.0 国际 \(CC BY-SA 4.0\)](https://ld246.com/article/1567322304545)

## **spring boot 实现分库分表 (yml方式)**

数据源分片策略使用单独yml文件配置,通过Java config方式定义数据源,这种方式比较推荐

源码地址:https://github.com/zousiliang/fast/tree/tag5.0

#### **添加数据:**

http://lo[calhost/curPrice/add?createdBy=1&luck=1](https://github.com/zousiliang/fast/tree/tag5.0)

### **查看数据**

[http://localhost/curPrice/all](http://localhost/curPrice/add?createdBy=1&luck=1)

### **创建两个数据库 并同时创建两个表**

DROP TABLE IF EXISTS `t cut\_price0`; CREATE TABLE `t\_cut\_price0` ( `id` int(11) NOT NULL AUTO\_INCREMENT, `luck` varchar(50) DEFAULT NULL COMMENT '幸运值', `created\_by` varchar(255) DEFAULT NULL COMMENT '创建人', `created\_date` datetime DEFAULT NULL COMMENT '创建时间', PRIMARY KEY (`id`) ) ENGINE=InnoDB DEFAULT CHARSET=utf8;

```
DROP TABLE IF EXISTS `t cut_price1`;
CREATE TABLE `t_cut_price1`(
  `id` int(11) NOT NULL AUTO_INCREMENT,
  `luck` varchar(50) DEFAULT NULL COMMENT '幸运值',
  `created_by` varchar(255) DEFAULT NULL COMMENT '创建人',
  `created_date` datetime DEFAULT NULL COMMENT '创建时间',
  PRIMARY KEY (`id`)
) ENGINE=InnoDB DEFAULT CHARSET=utf8;
```
pom.xml:

<dependency> <groupId>io.shardingjdbc</groupId> <artifactId>sharding-jdbc-core</artifactId> <version>2.0.3</version> </dependency>

#### **DataSourceConfig文件:**

@Configuration public class DataSourceConfig {  @Autowired private Filter statFilter;

private static final String SHARDING YML PATH = "dataSource.yml";

/\*\*

- \* 构建dataSource
- \* 这里没有使用ShardingDataSourceFactory
- \* 因为要为durid数据源配置监听Filter
- \* @return
- \* @throws SQLException
- \* @throws IOException
- \*/

@Bean

public DataSource dataSource() throws SQLException, IOException {

YamlShardingConfiguration config = parse();

ShardingRule rule = config.getShardingRule(Collections.<String, DataSource>emptyMap

));

```
 rule.getDataSourceMap().forEach((k,v)->{
```
DruidDataSource d = (DruidDataSource) v;

d.setProxyFilters(Lists.newArrayList(statFilter));

});

 return new ShardingDataSource(rule, config.getShardingRule().getConfigMap(), config.g tShardingRule().getProps());

}

/\*\*

- \* 解析yml
- \* @return
- \* @throws IOException

\* @throws FileNotFoundException

\* @throws UnsupportedEncodingException

\*/

 private YamlShardingConfiguration parse() throws IOException, FileNotFoundException, Un upportedEncodingException {

Resource certResource = new ClassPathResource(SHARDING\_YML\_PATH);

try (

 InputStreamReader inputStreamReader = new InputStreamReader(certResource.getIn utStream(), "UTF-8")

 $\left( \begin{array}{c} 1 \\ 1 \end{array} \right)$ 

 return new Yaml(new Constructor(YamlShardingConfiguration.class)).loadAs(inputStre mReader, YamlShardingConfiguration.class); }

 } }